#### Failsafe Crack License Code & Keygen Download [Mac/Win]

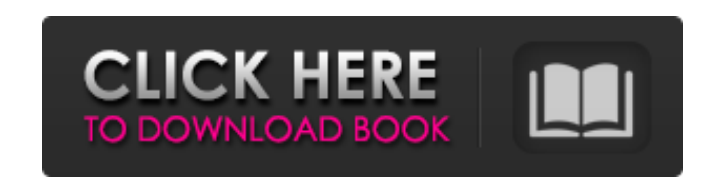

#### **Failsafe Crack+ Free Registration Code**

- system events (like computer turning on or off) can trigger the script which automatically starts Failsafe service - the very same script can be used to be executed before a system crash, by starting the service with the parameters of the application and the previously saved script - the script receives the computer name, process ID, uptime, time of the last exit, and the last hardware timestamp from the remote computer. This information is then sent by the script to the Failsafe service, which in turns starts the previously saved script on the remote computer. - it is possible to choose an idle timeout, as well as a crontab cycle before the remote computer is written down and with Failsafe Service running, the computer will be written down. The computer will then be added to the inventory inventory in the Failsafe Inventory. - it is possible to disable automatic startup of the Failsafe Service (Settings->Service Status). - a useful feature; when choosing the Idle Timeout, the script on the remote computer (Failsafe.Script) will be called even if the computer is down. In that case, the script will be able to identify the remote computer and recover the services, if any. - optional: it is possible to define a delay before the script is executed. - important: it is also possible to save the Failsafe script to a file and execute that script instead of the Failsafe.Script script. The script is executed as: /Program/Script Name/ Location.exe (start with double slash if the file is on the root of a drive and sing slash if the file is on the root of a file system). Use of the Failsafe service: In case of a computer crash, Failsafe can gather information about the hardware and the software and is able to automatically detect the file systems that could have been affected. If it has been configured to start a script that restores the secondary systems, then the secondary system will be restored. The script that is executed will be named Failsafe.Script and can also be executed manually. The Failsafe script executes by assigning values to environment variables which then can be used to restore all the dependencies. The names and values of the environment variables are listed in settings.xml.

### **Failsafe Crack+ Activation Key 2022**

Recovers services on secondary systems. Identifies if a computer is unresponsive to pings. Restores network settings to their default values. Re-conects all network adapters to their default IP configurations. Downloads and installs all updates. Configures the Web Server if it is not part of the default configuration. Starts the local web server if it has not been started. Makes sure the computer's public IP address is displayed correctly. Configures the dns server if it is not part of the default configuration. Enables/Disables the Windows Firewall. Changes the Windows boot file list to a blank file. Adds the Windows boot file list back to it's previous state. Changes the Windows User Account Control settings. Imports the standard registry settings for passwords, credentials and for restricting users to particular groups. Enables Windows password controls Enables User Account Control (UAC) Restores all system apps that are part of the default Windows install. Generates a system key for storage on the Windows machine. Stores the Windows boot file list in a system hive. Disables the Windows boot file list. Sets the Windows Time, Date and Region settings to their default state. Enables the Windows Date and Time dialog box. Checks that the computer is awake and operating normally. Checks the Windows system restore is disabled if necessary. Checks the Windows XP computer path and name settings have not changed since the last restart. Checks if the computer's current network configuration is compatible with other network devices it is connected to. Checks if there are any previously used computers. Checks if there are any previously used networks that are still accessible. Adds a recovery script to Windows \System32\Utility\Recovery. Checks for and resets the default NTFS boot sector if it is corrupt. Failsafe 2022 Crack 2.9.0 1. Failsafe For Windows 10 Crack 2.9.0 is a utility created to to perform an emergency action if Windows is inaccessible. 2. After detecting if Windows is restarted or frozen, it checks it's previous saved settings and if everything is ok, it will perform the tasks listed below. 3. Failsafe 2.9.0 also checks for updates and automatically installs them to finish the recovery process. 4. A detailed list of changes (and 09e8f5149f

## **Failsafe [32|64bit]**

\* It automatically starts the service when the computer is restarted \* Automatically identify unresponsive computers \* Set up a scheduled task to perform backups \* System Center can be either configured with a hard drive or network share for the files to be backed up \* Through a script, can be used for resetting system passwords \* Can be used to restart services on secondary systems \* Automatically displays a warning icon on Windows Desktop \* Includes seven different backup tasks, including full, current backups of Windows, Microsoft SQL Server, Oracle and several databases, restores, shadow copy backups, and backup protections \* A restore/restore options are included, it can also include multiple image backups or do a restore from a single file in a file system like FAT or exFat \* Different categories of files can be selected to be backed up \* Allows the user to select which backup types they want to preserve or delete \* It can also manage different kinds of local groupware applications such as: Windows Live Essentials, Microsoft Office 2007, Microsoft Office 2010, Microsoft Outlook \* If a user requires backup solutions for Firewalls, Processes and Registry using the WMI Commands, can be configured to backup all of these \* Captures internet bandwidth usage information and can convert it into an RSS feed \* Automatically remap Network Shares \* Include additional tasks, including backup of: Windows Server, Exchange Server, Microsoft Outlook \* Can perform scheduled Backup (User can select how often it is to be performed \* It captures IP and MAC address for every PC on network \* Automatic generate autolog user's passwords and save to a secure data file \* Allows the user to specify how often the backup is scheduled \* Allows the user to schedule backups to be performed through Service management \* Can provide a reading guide that tasks and how to perform them  $*$  Can be used to schedule a computer for completing tasks remotely over the Internet  $*$  Allows the user to remote login into the computer  $*$  The software has a user-friendly interface \* It includes an included GUI to backup user's files that can be configured \* The software includes all the necessary files to help backup, restore, and rescue your data \* The main table

This package includes the following components. Service Failsafe MTA.dll Failsafe.exe Failsafe can be used to uninstall Failsafe. In this case, the uninstall will not be listed as an option in Add or Remove Programs. However, a Remove Failsafe entry will be added to the Application folder in the uninstall options. Failsafe Uninstall You can use the uninstall command from an elevated command prompt to remove Failsafe. Uninstall-Failsafe A: Use this PowerShell command and get all Windows Services (Get-Service -ComputerName) Example: Get-Service : The term 'Get-Service' is not recognized as the name of a cmdlet, function, script file, or operable program. Check the spelling of the name, or if a path was included, verify that the path is correct and try again. At line:1 char:1 + (Get-Service -ComputerName ) + ~~~~~~~~~~~~~~~~~~~~~~~~~~~~~~~~~~~~~~~~~~~ + CategoryInfo : ObjectNotFound: (Get-Service:String) [], CommandNotFoundException + FullyQualifiedErrorId : CommandNotFoundException Q: Read UInt32 from binary stream in Python Let's say I have some binary stream (usually.pcap file) and I want to read its header. In C I can do it with: uint32\_t len; FILE \*fp = fopen(file\_path, "rb"); fread(&len, sizeof(uint32\_t), 1, fp); char\* buffer = malloc(len); fread(buffer, len, 1, fp); fclose(fp); Is there equivalent approach in Python? A: [this was in an answer with Python 3 tags] The Python 3 way to read in binary data to a buffer is: import struct size = struct.unpack('L', open(filename, 'rb').read(4))[0] (size bytes.) A: If you need to read the header from a pcap file in python, the code below should help, since it does not require fread

# **What's New In Failsafe?**

### **System Requirements:**

HDD Space: 2 GB minimum for installation. CPU: Intel P4 @ 3.0GHz+ or AMD Phenom @ 2.0GHz+ Memory: 2GB RAM required Sound Card: A Sound Card that supports DirectSound is required. Video Card: A DirectX 11-capable video card is required to play the game. DirectX 9/10: Windows Vista Service Pack 1 or later (SP1) required. Performance Intel Core2 Duo or AthlonXP Graphics

Related links:

[http://www.easytable.online/wp-content/uploads/2022/06/Add\\_TweakUI\\_To\\_Control\\_Panel\\_Activation\\_Free\\_Download\\_Updated.pdf](http://www.easytable.online/wp-content/uploads/2022/06/Add_TweakUI_To_Control_Panel_Activation_Free_Download_Updated.pdf) <https://damariuslovezanime.com/wp-content/uploads/2022/06/XRapidSVN.pdf> <https://nb-gallery.com/advanced-pdf2word-pdf-to-rtf-3-0-0-772-crack-free-2022/> <https://postlistinn.is/pdf-to-kindle-converter-crack-free-3264bit> <https://bymariahaugland.com/2022/06/08/recovermyphotos-patch-with-serial-key/> <https://suchanaonline.com/minitool-shadowmaker-crack-free/> [https://plugaki.com/upload/files/2022/06/dQIHWeHgUArrn6PvqTjj\\_08\\_0b2385ad4e9e2628e591ddece82e0625\\_file.pdf](https://plugaki.com/upload/files/2022/06/dQIHWeHgUArrn6PvqTjj_08_0b2385ad4e9e2628e591ddece82e0625_file.pdf) <http://www.ndvadvisers.com/midiworks-gm-crack-download-latest-2022/> [https://wakelet.com/wake/Mgtz\\_L\\_IRUhigbKzJ0FnJ](https://wakelet.com/wake/Mgtz_L_IRUhigbKzJ0FnJ) <https://skillshare.blog/wp-content/uploads/2022/06/GlitchOmatic.pdf> <https://www.bryophyteportal.org/portal/checklists/checklist.php?clid=13176> <https://biodiversidad.gt/portal/checklists/checklist.php?clid=4945> <https://jenniferferrand.fr/?p=10055> [https://www.merexpression.com/upload/files/2022/06/bWV8HoIhn4TVIOGIds1U\\_08\\_6160a0ec9cc15db2bc166d8cbf4155d2\\_file.pdf](https://www.merexpression.com/upload/files/2022/06/bWV8HoIhn4TVIOGIds1U_08_6160a0ec9cc15db2bc166d8cbf4155d2_file.pdf) <http://aassaa.ir/pdf-2-dxf-crack-keygen/> <http://cefcredit.com/?p=3623> <https://4j90.com/dfx-skidder-with-license-code-download/> <https://rajnikhazanchi.com/mensorgis-crack-license-code-keygen-for-windows/> <https://library.big-bee.net/portal/checklists/checklist.php?clid=3540> [https://eqlidi.ir/wp-content/uploads/2022/06/Red\\_Button\\_Portable.pdf](https://eqlidi.ir/wp-content/uploads/2022/06/Red_Button_Portable.pdf)